## **Kansas – English Language Proficiency Assessment Scoring Training Script**

## **Slide # Say:**

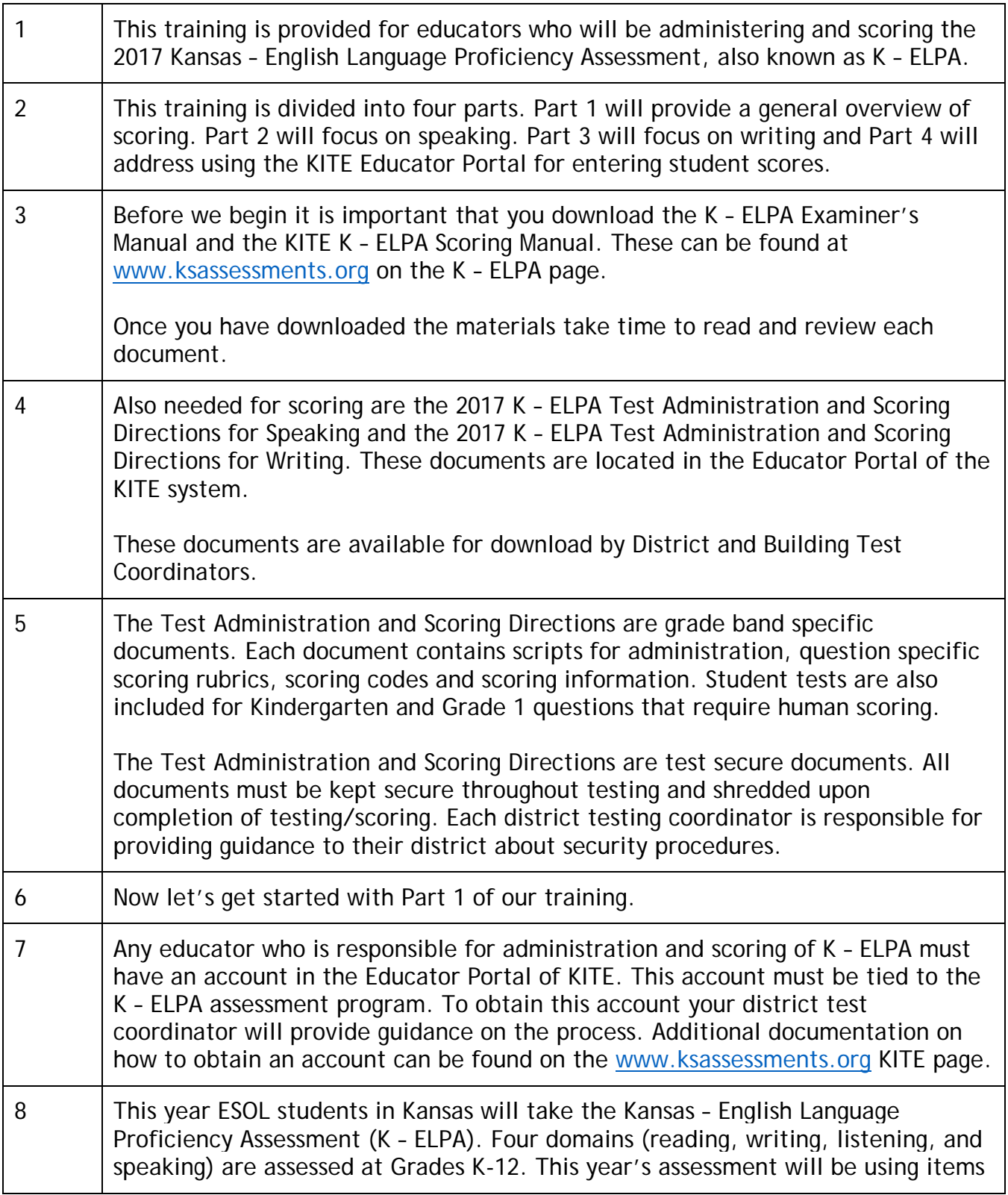

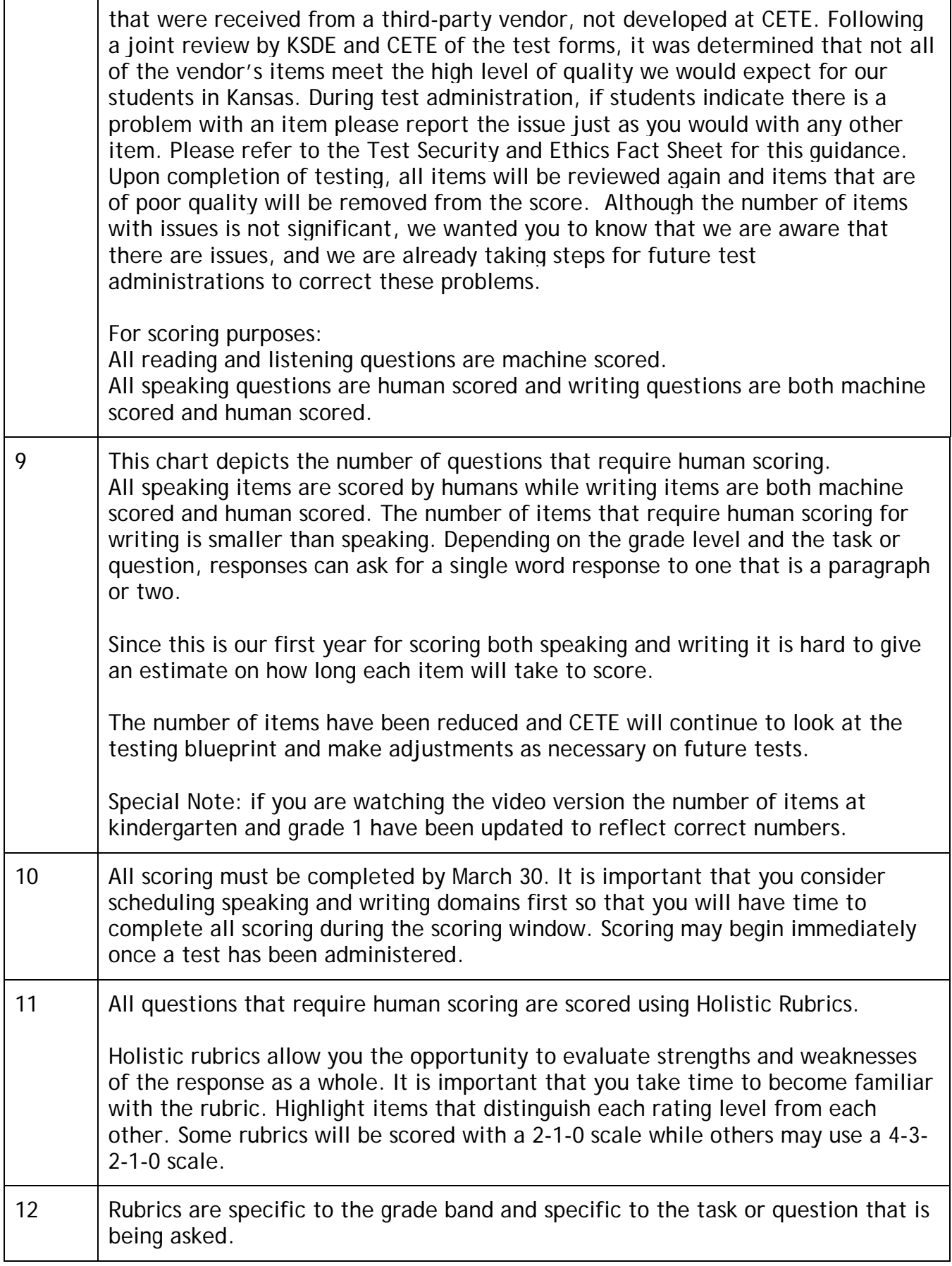

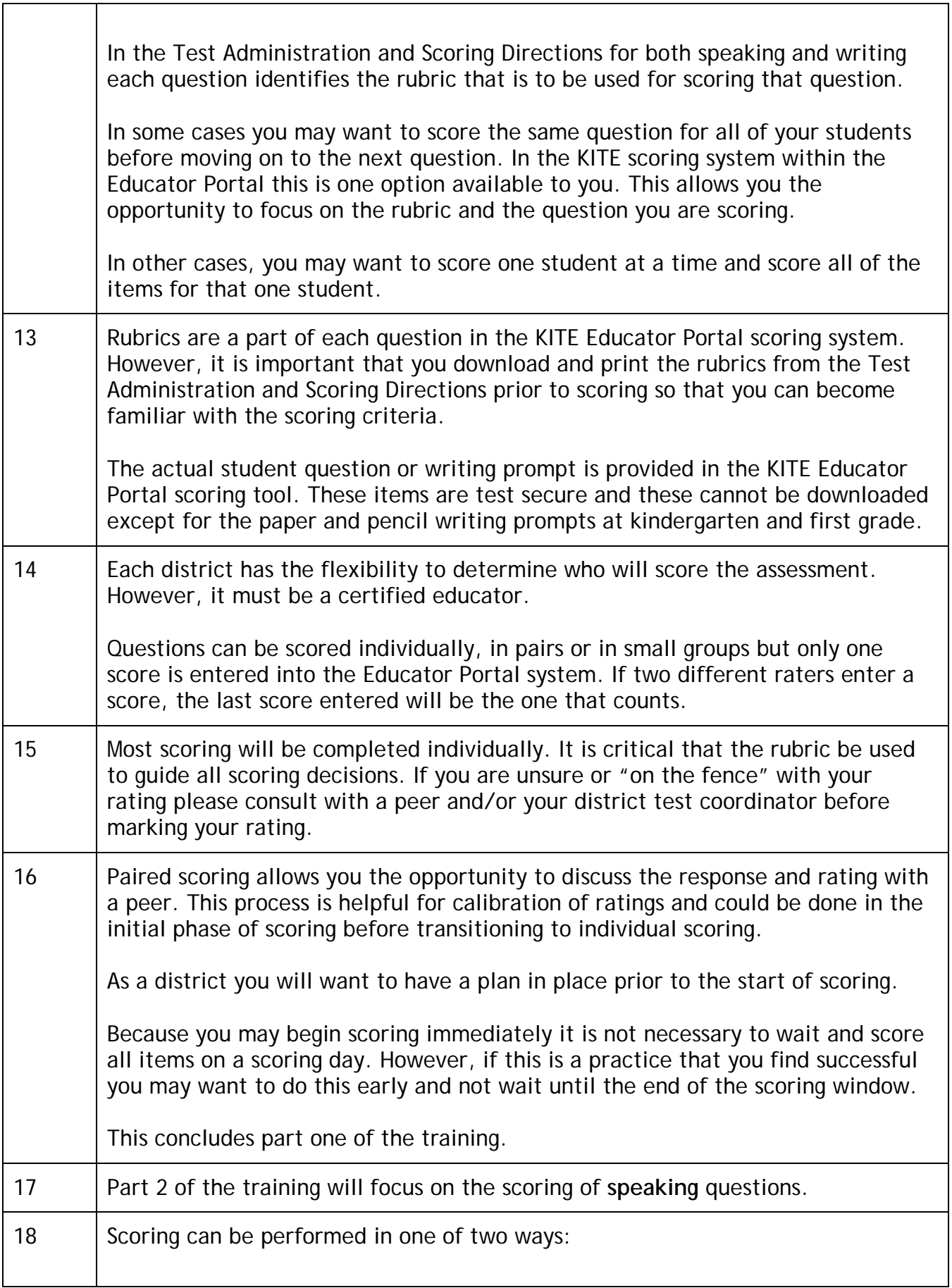

 $\Gamma$ 

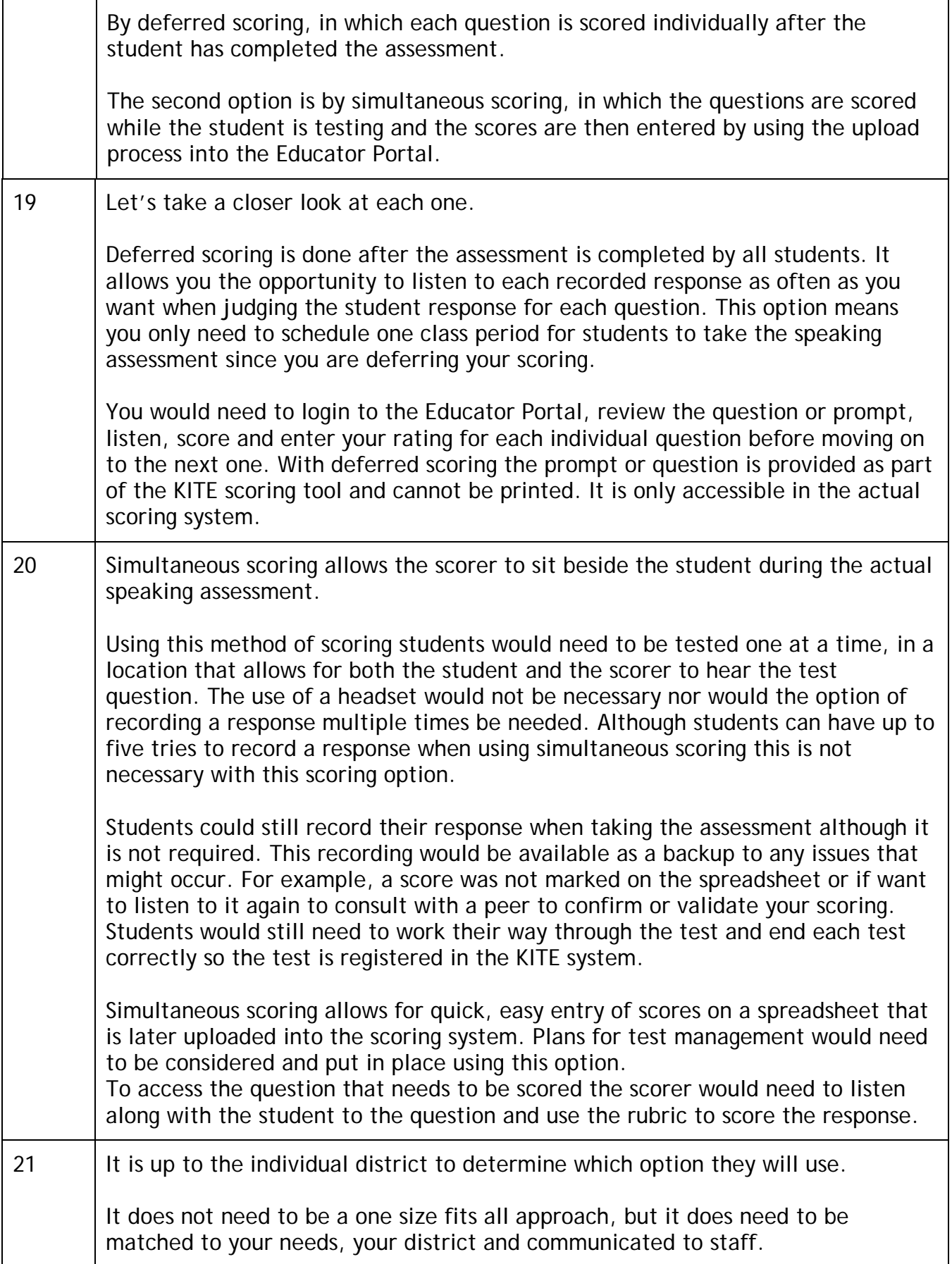

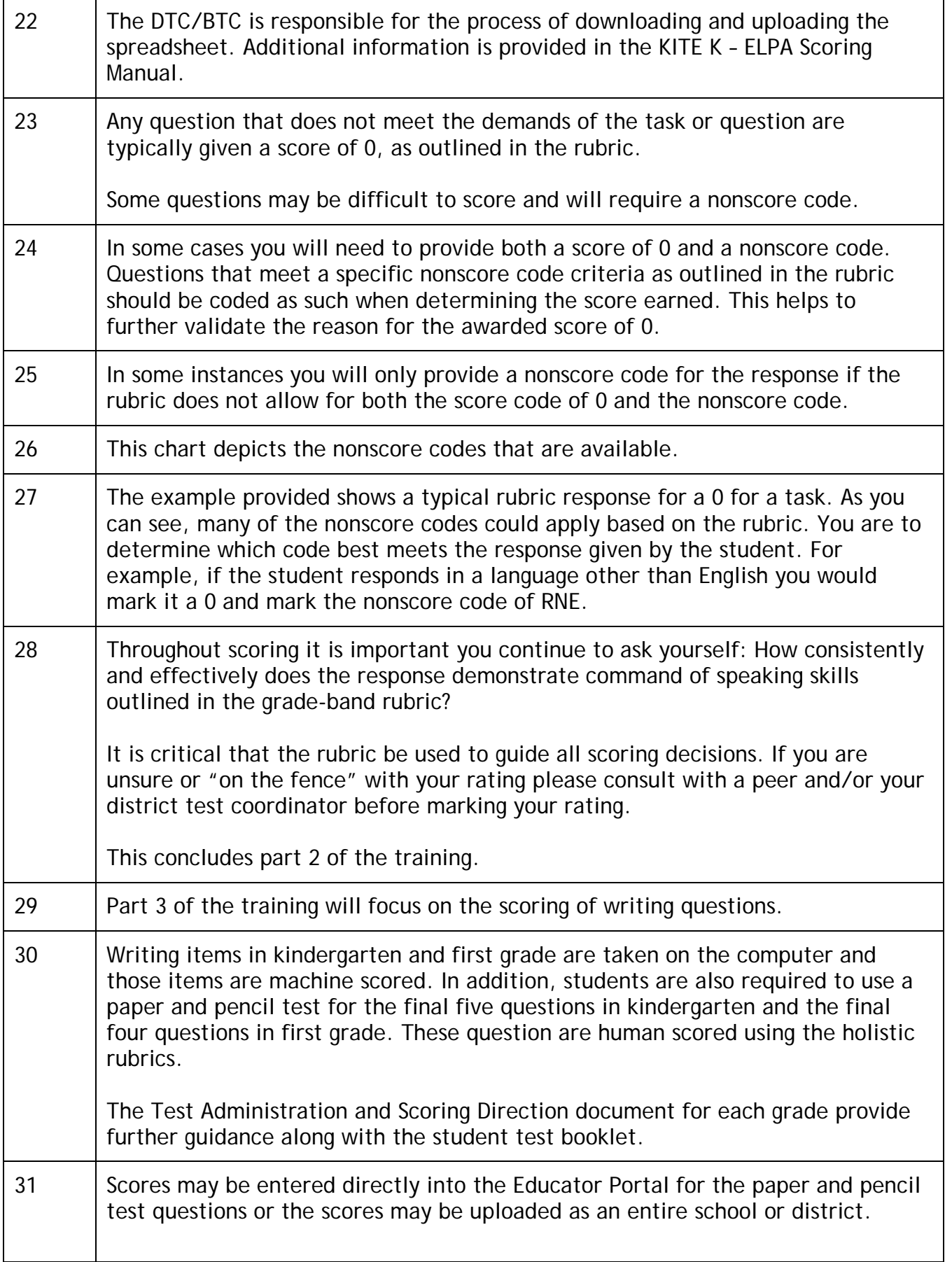

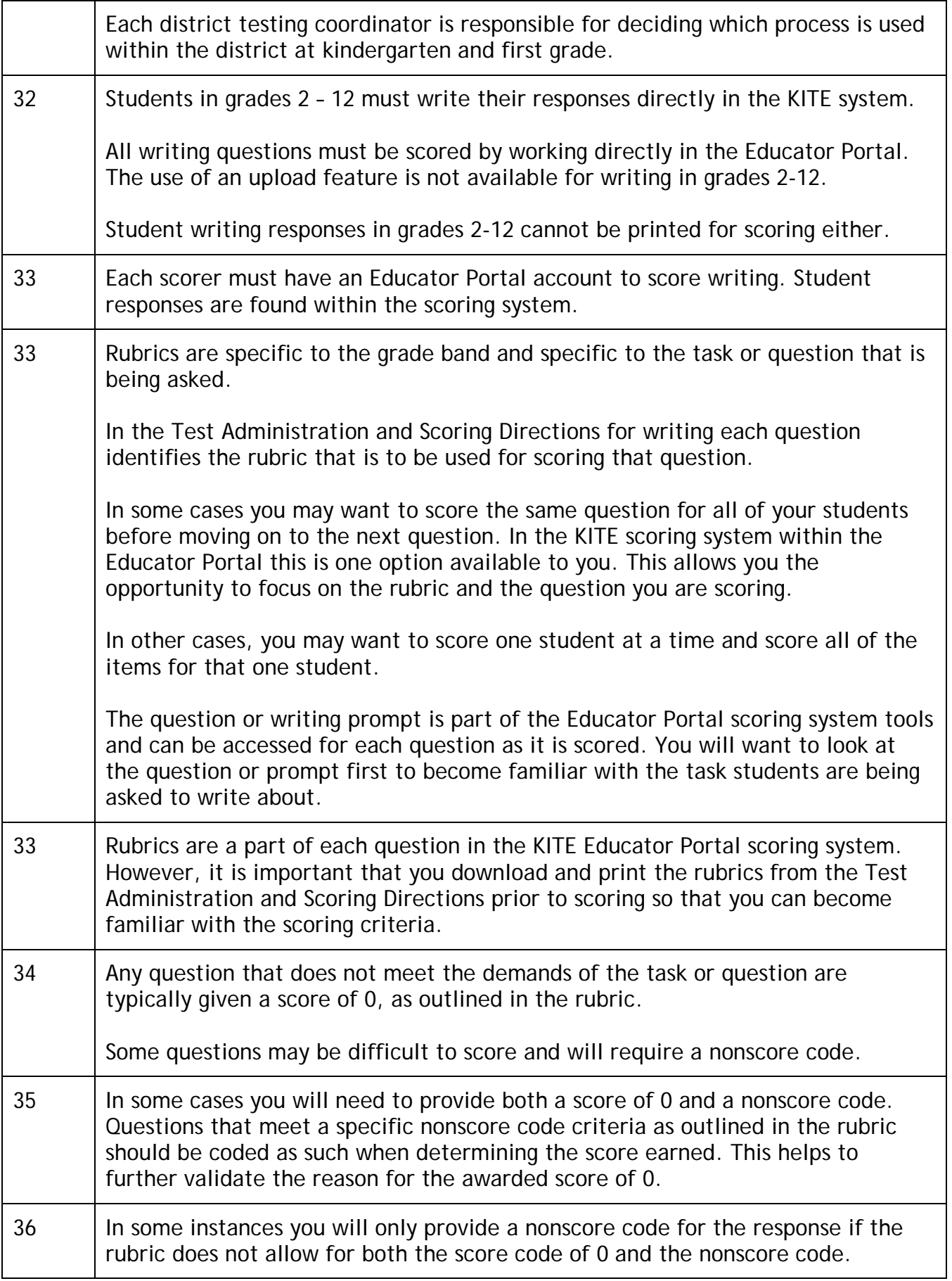

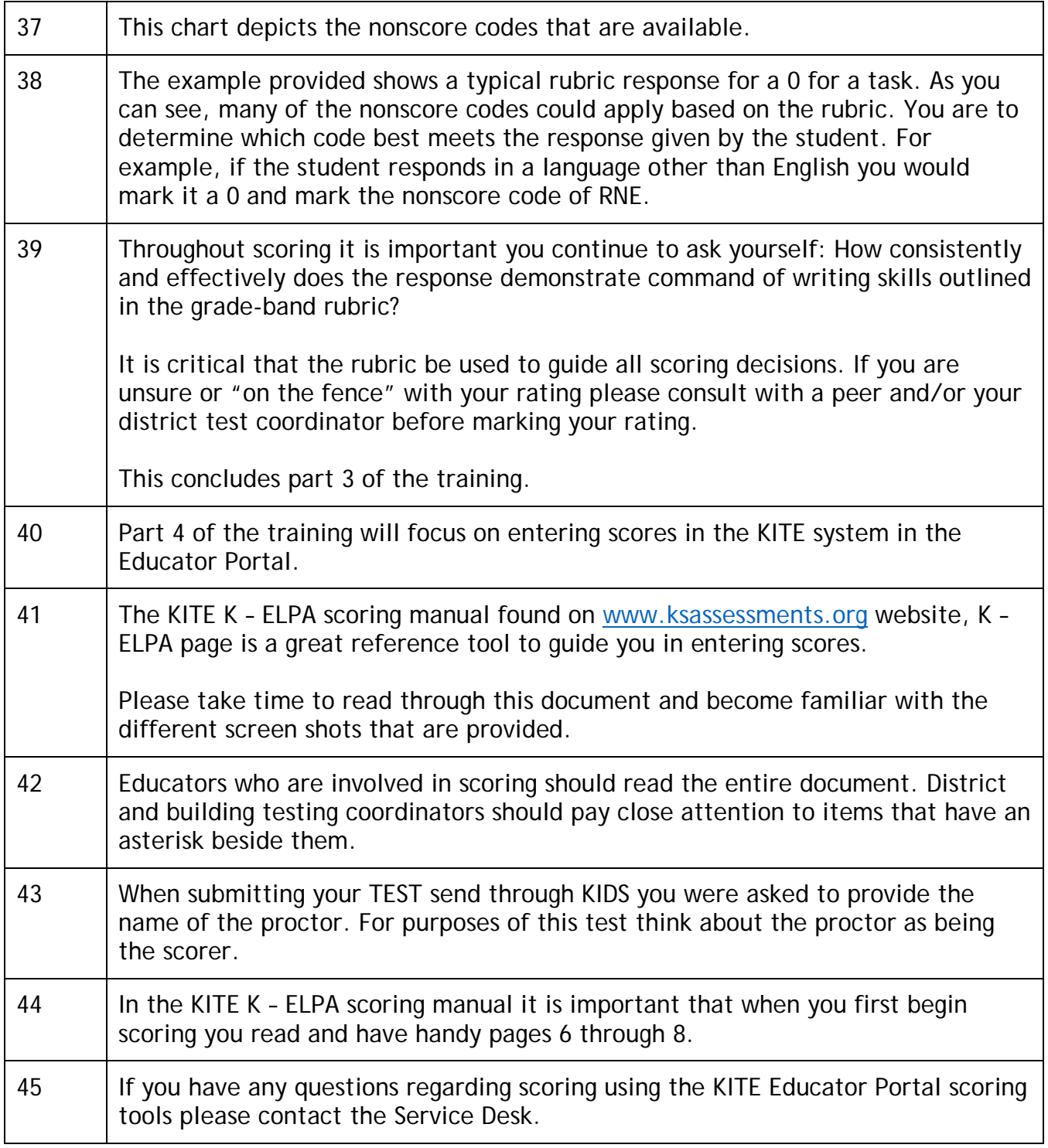